# Adobe Dreamweaver et Bootstrap – Intermédiaire

## **Description**

Au-delà de la création d'un simple site web ou mobile, Dreamweaver permet d'ajouter des éléments interactifs aux pages d'un site, d'automatiser la création et la modification de sites comportant de nombreuses pages ou sections. Ces fonctions avancées nécessitent d'être introduites au sein d'une formation qui couvre à la fois les fonctionnalités du logiciel et ses outils, aussi bien que l'introduction des principes d'interactivité liés aux technologies CSS, javascript et jQuery. L'utilisation des composants Bootstrap interactifs (accordéon, carousel) tout autant que les stratégies pour maintenir des centaines de pages à l'aide des modèles de pages dynamiques (DWT) sont les points forts de cette formation.

Prix de l'inscription en Présentiel (CHF) 1400 Prix de l'inscription en Virtuel (CHF) 1300 Contenu du cours

- Module 1 : L'essentiel du code en HTML5, CSS et javascript
- Module 2 : Les fichiers CSS et javascript de la bibliothèque Bootsrap
- Module 3 : Ajout des composants ScrollSpy, Carousel et Accordéon à une page
- Module 4 : Ajouter de l'interactivité avec le panneau de Comportements
- Module 5 : Introduction au javascript et à jQuery
- Module 6 : Fragments de code; Librairie; Modèles Dynamique
- Module 7 : Utiliser la Librairie et les Modèles Dynamique
- Module 8 : Création et maintenance de sites avec des Modèles Dynamique

### Documentation

• Support de cours numérique "Adobe Dreamweaver Classroom in a Book" inclus

### Profils des participants

Webpublishers et webdesigners autodidactes

### Connaissances Préalables

Avoir les connaissances couvertes par les formations suivantes : [HTML 5 et CSS3 - Fondamentaux](https://www.itta.net/formations/developpement/developpement-web/html5-et-css3-fondamentaux/) et [Dreamweaver et Bootstrap - Fondamentaux](https://www.itta.net/formations/multimedia/integration-developpement-front-end/adobe-dreamweaver-et-bootstrap-publier-pour-le-web-et-les-mobiles-niveau-1/)

### **Objectifs**

- Créer des modèles de pages dynamiques
- Maintenir plusieurs sites à jour
- Utiliser les composants Boostrap et les personnaliser
- Utiliser les fragments de code et les éléments de Librairie
- Ajouter des plugins jQuery à une page ou à un site
- Améliorer le code HTML5 d'une page en vue d'un meilleur référencement
- Saisir les subtilités du "box model" en CSS
- Utiliser les nouveaux attributs "data" en HTML et en javascript

**Niveau** Avancé Durée (Nombre de Jours)

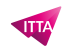

2 **Reference** ADBDW-02